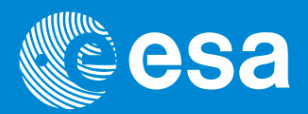

# **THE EPIC SIMULATOR AND PILE-UP MODELLING**

Prashin Jethwa EPIC BOC 2012 7/3/2012

European Space Agency

#### **OUTLINE**

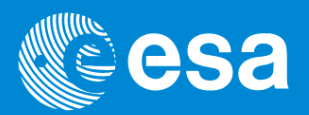

- $\triangleright$  Introduction to the EPIC simulator
	- What is it?
	- How does it work?
	- Validation
- $\triangleright$  Pile-up modelling
	- Flux losses
	- Spectral distortions
- $\triangleright$  Pile-up mitigation
	- Correcting spectral distortions

## **THE EPIC SIMULATOR: what is it?**

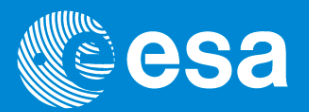

- ▶ New tool developed in IDL by Richard Saxton, Pedro Rodriguez, Prashin Jethwa
- $\triangleright$  Realistically simulate EPIC observations
- $\triangleright$  What does it do?
	- Input: 1) instrument
		- 2) number of counts per frame
		- 3) number of frames in observation
		- 4) spectral model
		- 5) calibration files
	- Simulate (details on next slide...)
	- Output: 1) event list 2) spectral files (PI vs. counts) and ARFs

# **THE EPIC SIMULATOR: how does it work?**

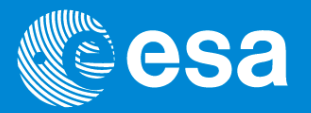

- $\triangleright$  For a given (counts / frame), generate Poisson distributed photon numbers / frame
- $\triangleright$  For a given spectral model and ARF, assign energy to each photon
- $\triangleright$  For a photon of given energy, assign: 1) position (PSF)
	-
	- 2) PI channel (RMF)
	- 3) pattern (pattern fraction calibration)

## **THE EPIC SIMULATOR: un-piled-up spectrum**

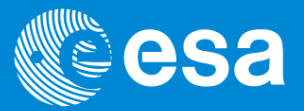

data and folded model

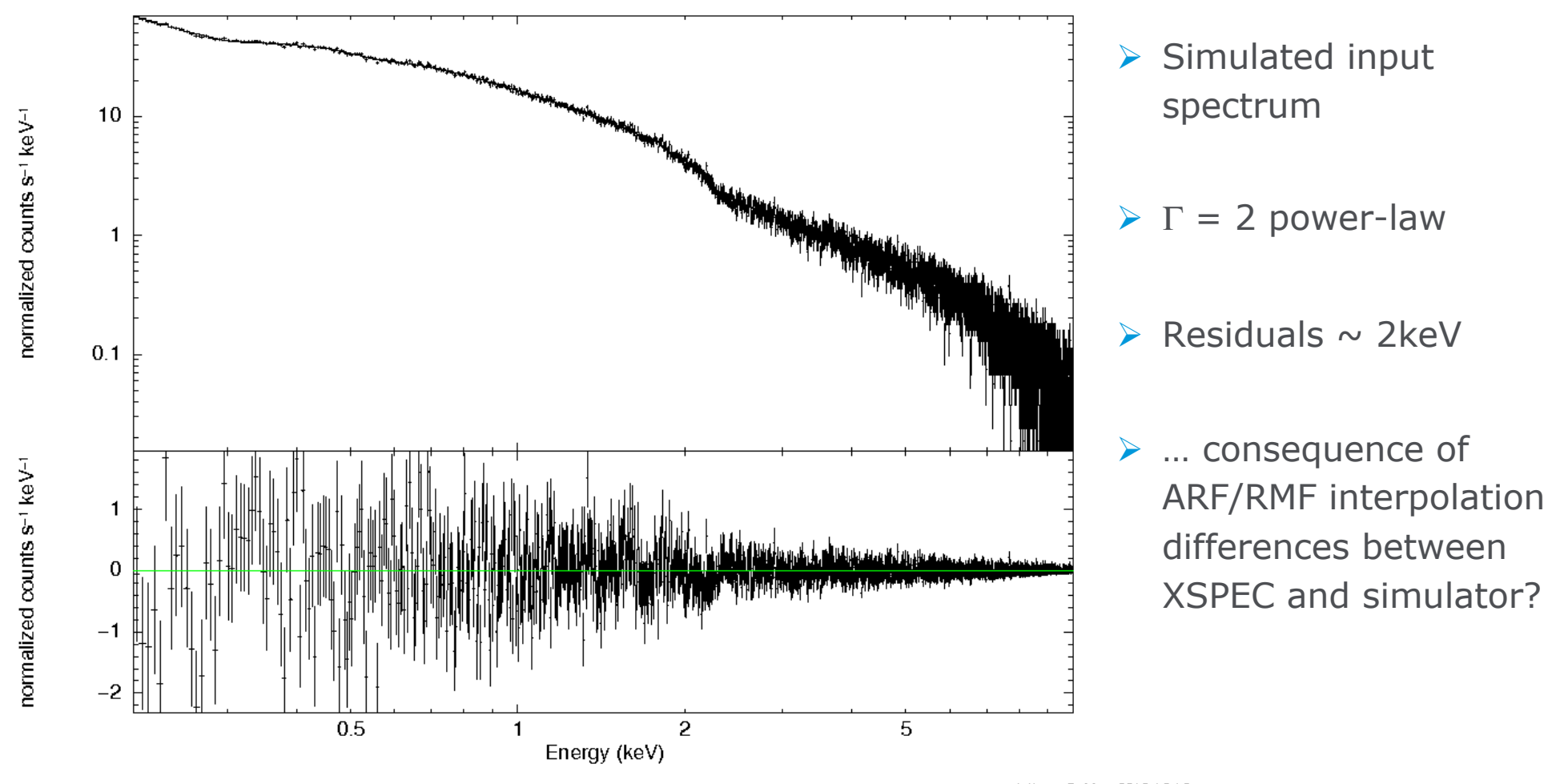

# **THE EPIC SIMULATOR: how does it work?**

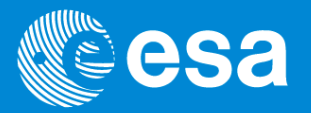

- $\triangleright$  For a given (counts / frame), generate Poisson distributed photon numbers / frame
- $\triangleright$  For a given spectrum and ARF, assign energy to each photon
- $\triangleright$  For a photon of given energy, assign 1) position (PSF)
	-
	- 2) PI channel (RMF)
	- 3) position (pattern fraction calibration)
- $\triangleright$  Combine events within a single frame and identify resultant events
	- Sum energies
	- Merge patterns
	- Remove bad patterns

 $\triangleright$  Produce output spectrum and ARF for a given event pattern and extraction region

#### **THE EPIC SIMULATOR: piled up spectra**

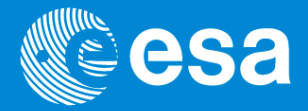

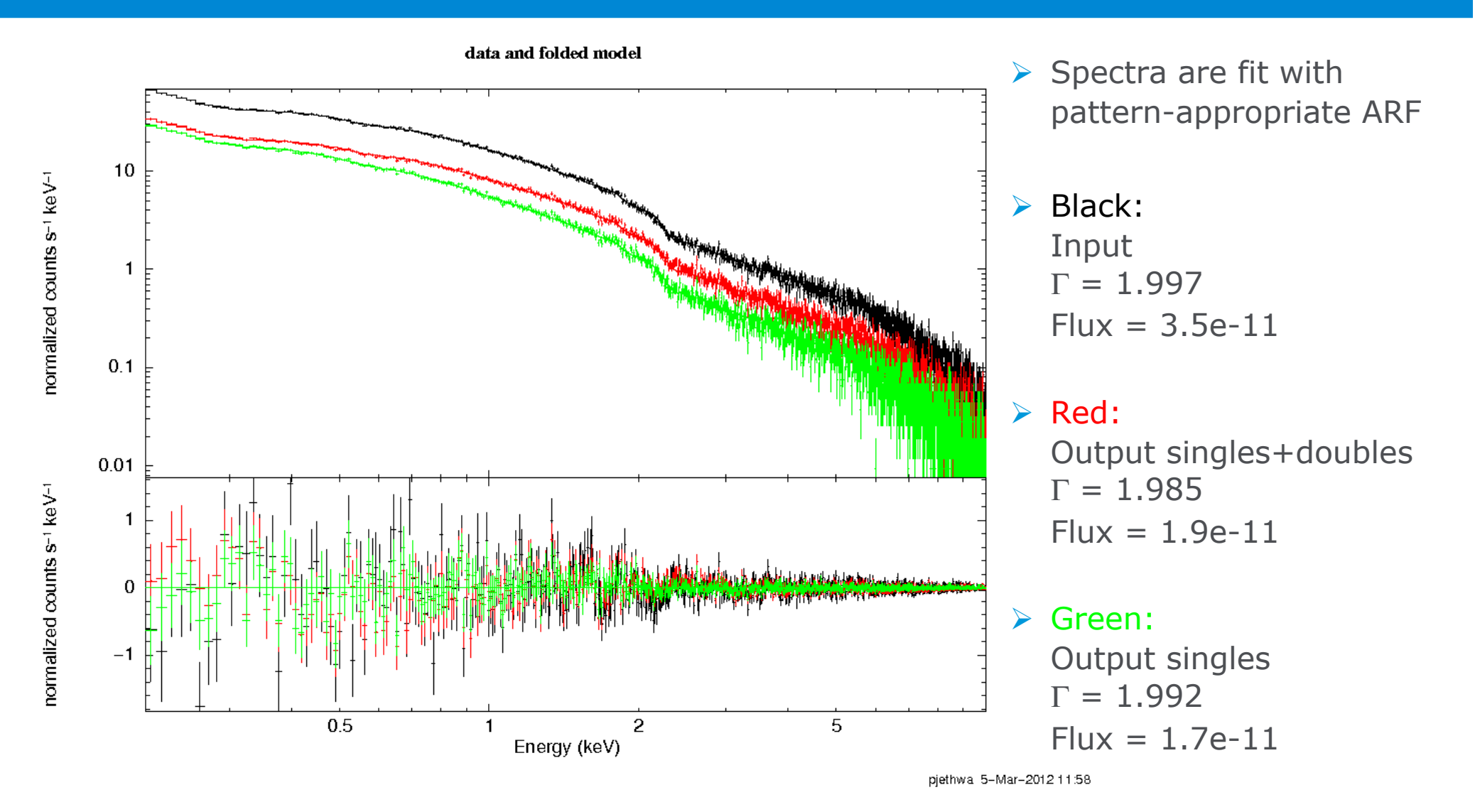

# **THE EPIC SIMULATOR: piled-up Gaussian**

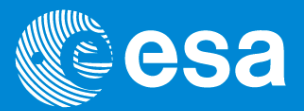

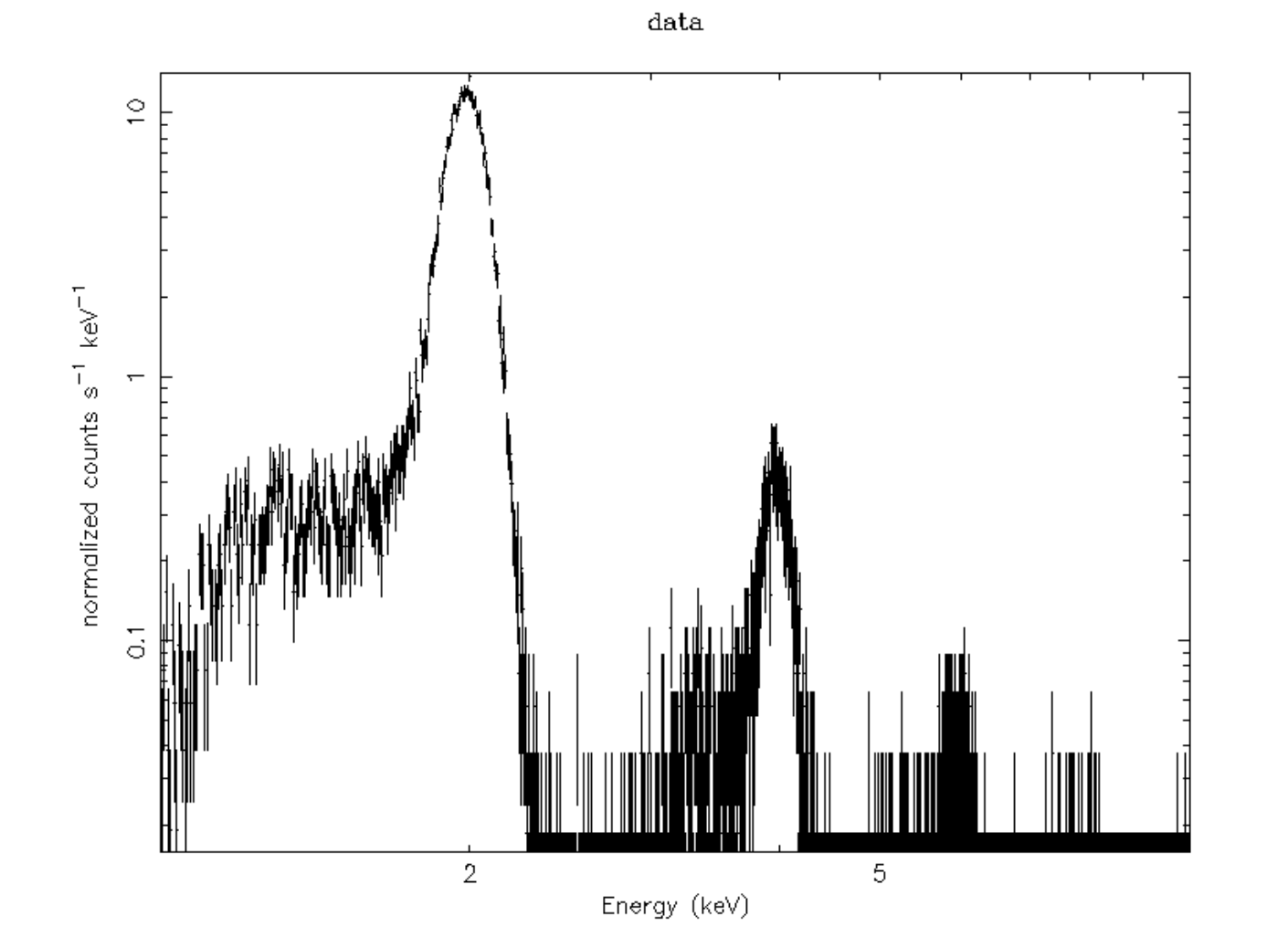

- $\triangleright$  Input: Gaussian at 2keV
- > Output: Gaussians at 2keV, 4keV, 6keV, 8keV, 10keV…

## **THE EPIC SIMULATOR: piled-up images**

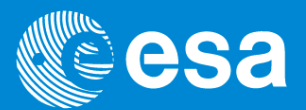

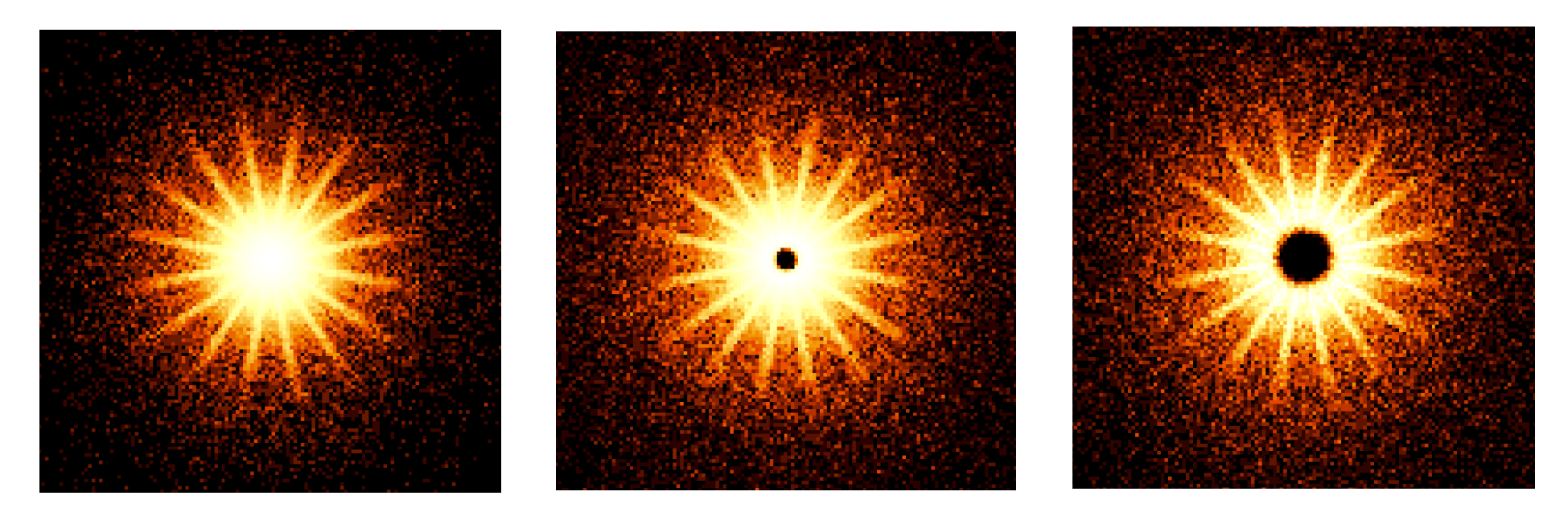

Core suppression as a consequence of pile-up. *Left:* 1 count / frame, *Centre:* 100 counts / frame, *Right:* 1000 counts / frame

- Uses *ell-beta PSF*
- $\triangleright$  Extract spatial information
	- images
	- spectra from different extraction regions

## **THE EPIC SIMULATOR: validation**

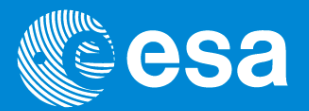

- $\triangleright$  Self-consistent: for low count rates the output spectrum = input spectrum
- Comparison against theoretical work (J. Ballet 1999)

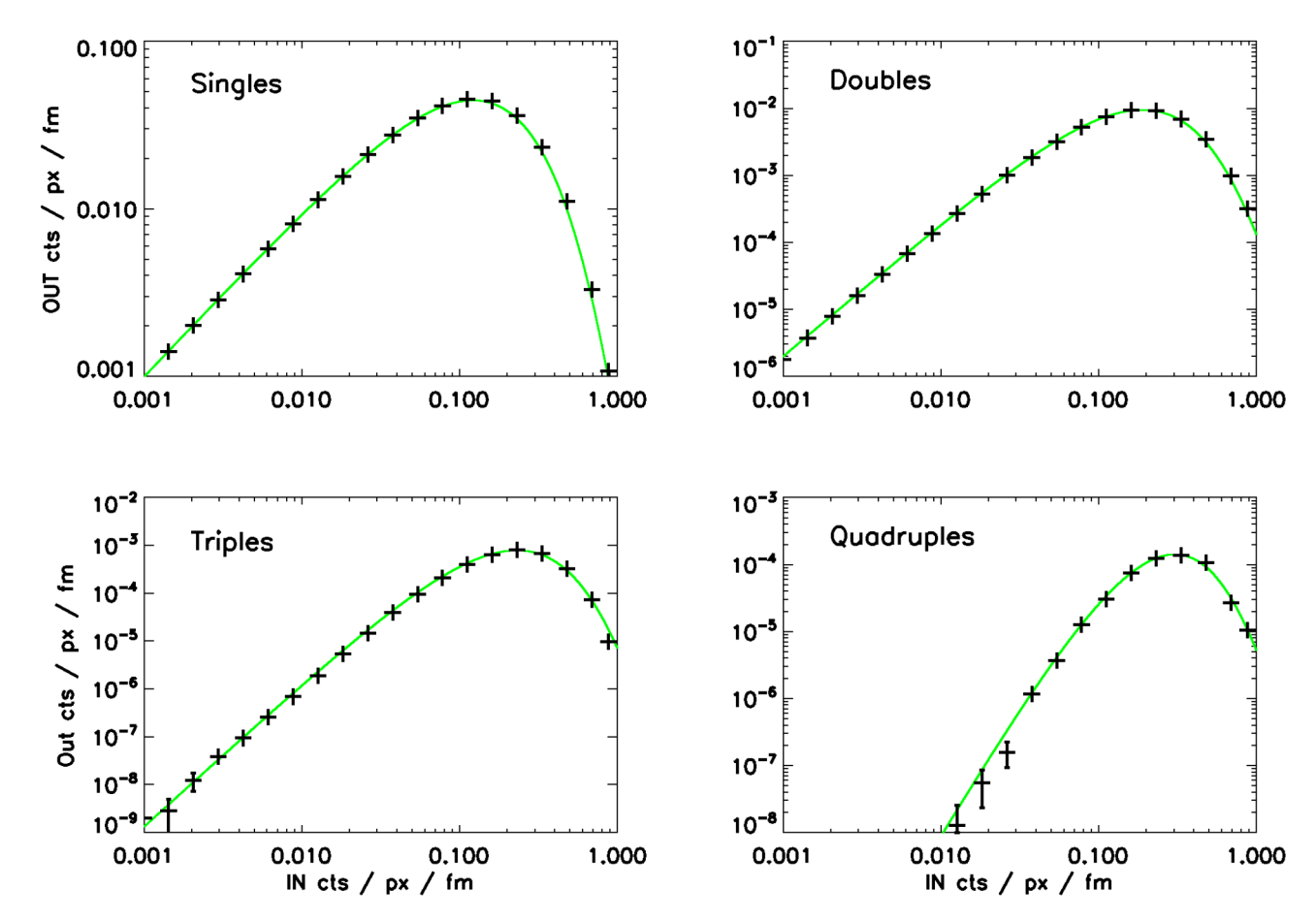

# **PILE-UP MODELLING: flux loss in PN full frame**

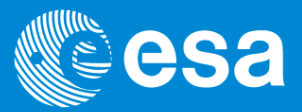

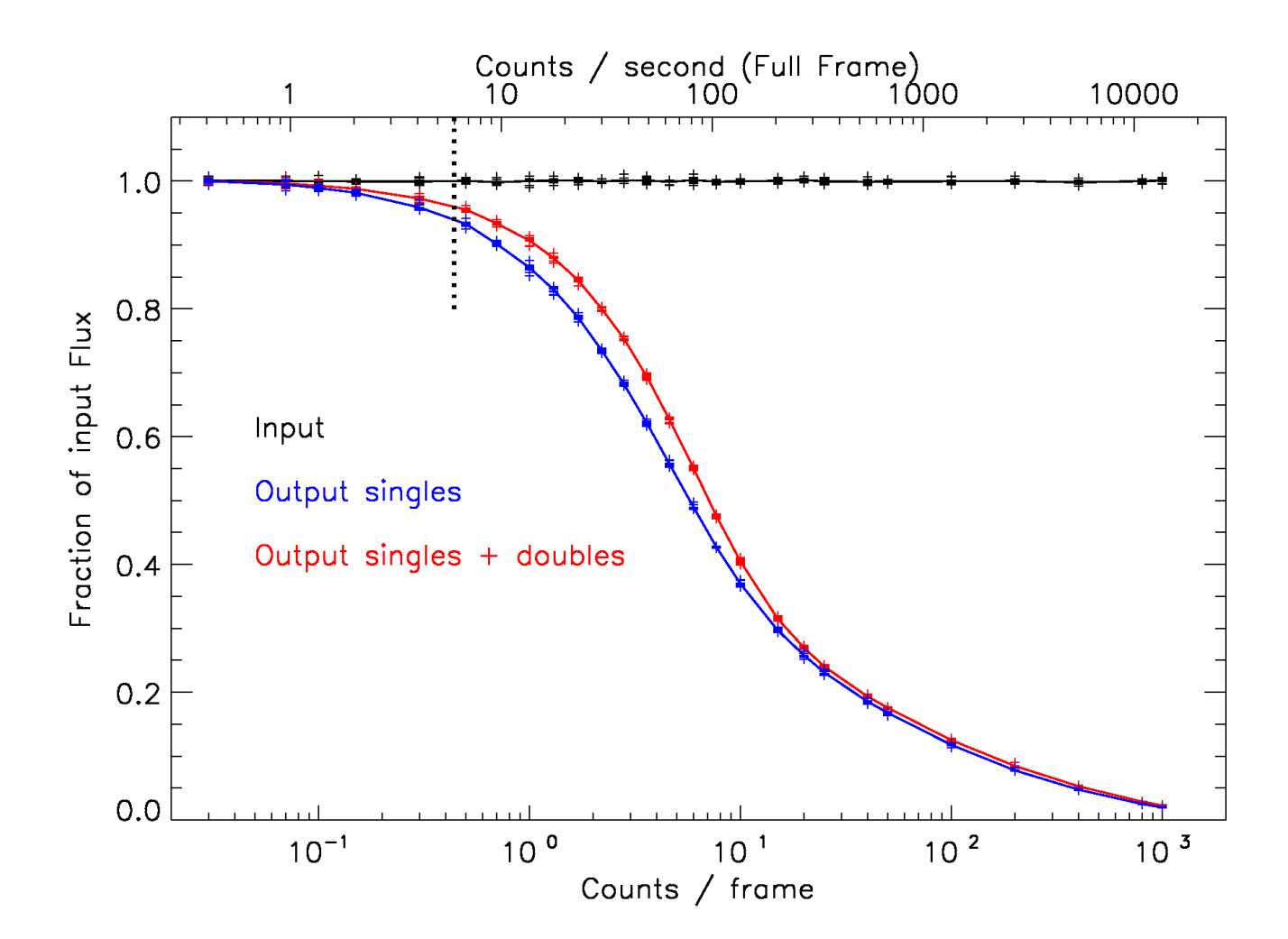

European Space Agency

#### **PILE-UP MODELLING: flux loss in PN small window**

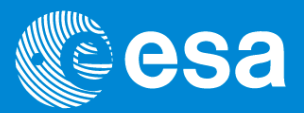

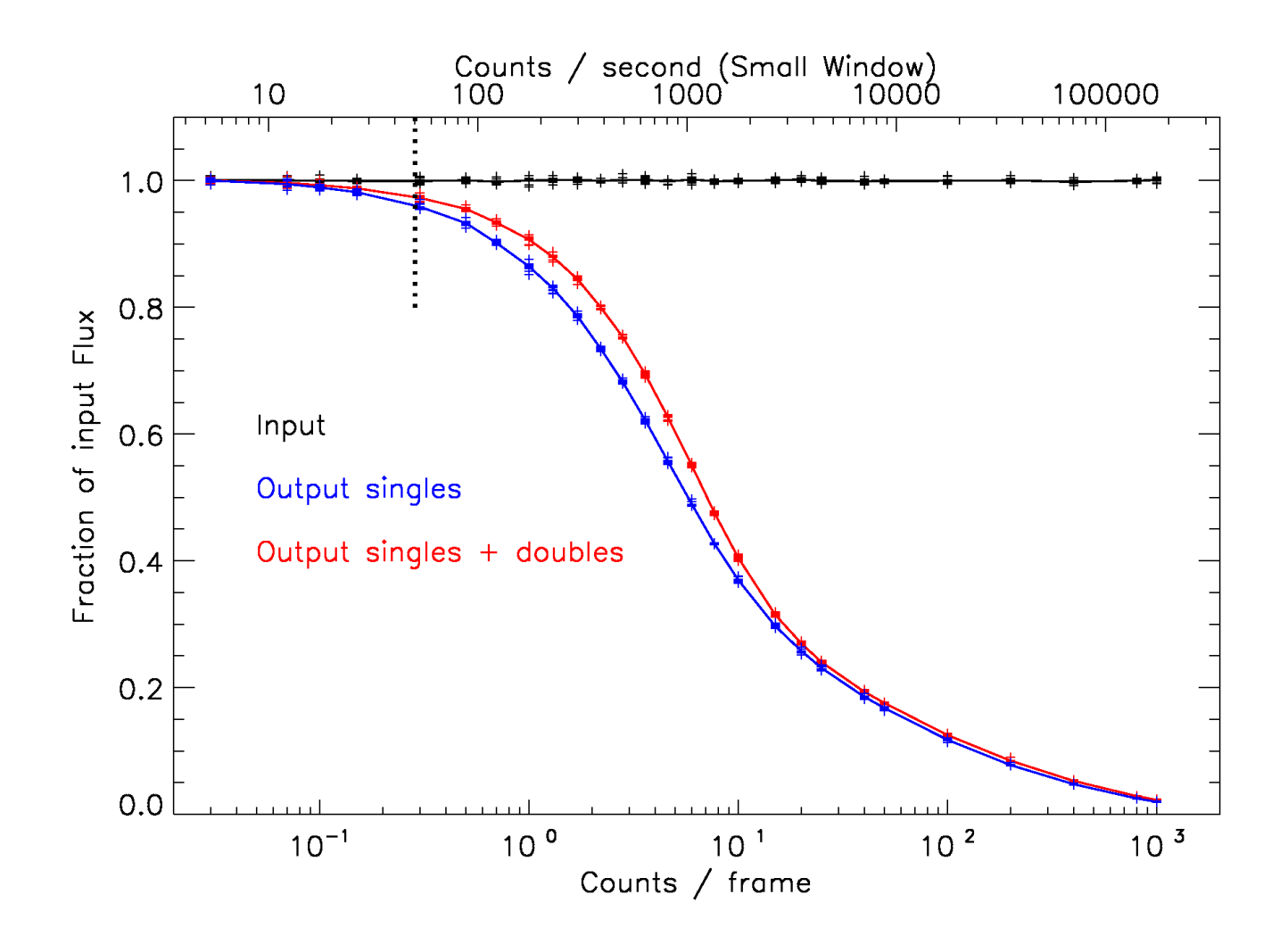

# **PILE-UP MODELLING: flux loss**

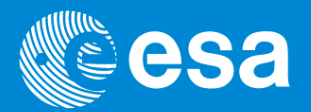

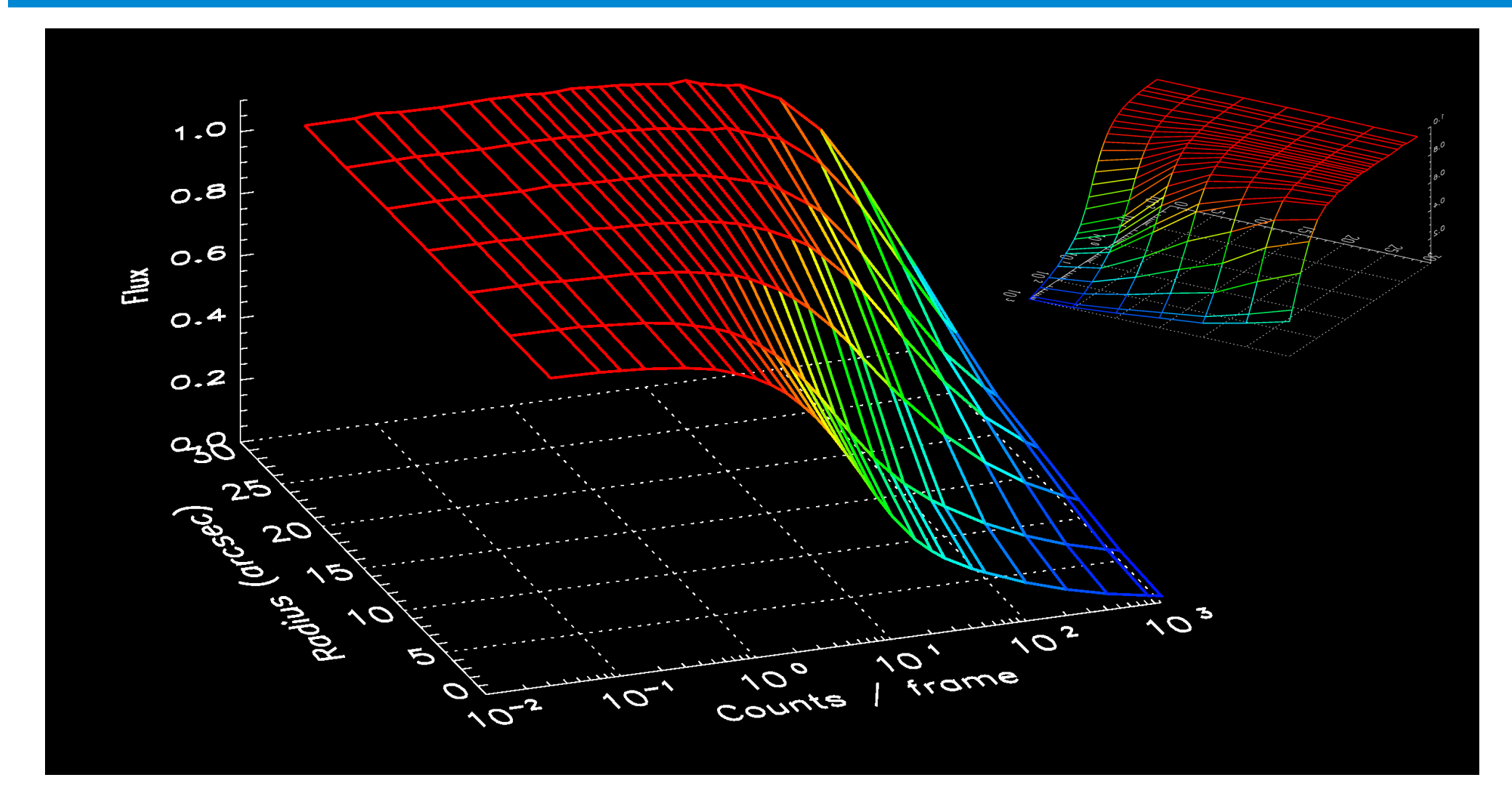

# **PILE-UP MODELLING: flux measurement with excised core**

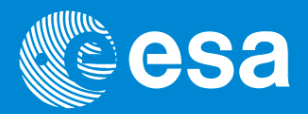

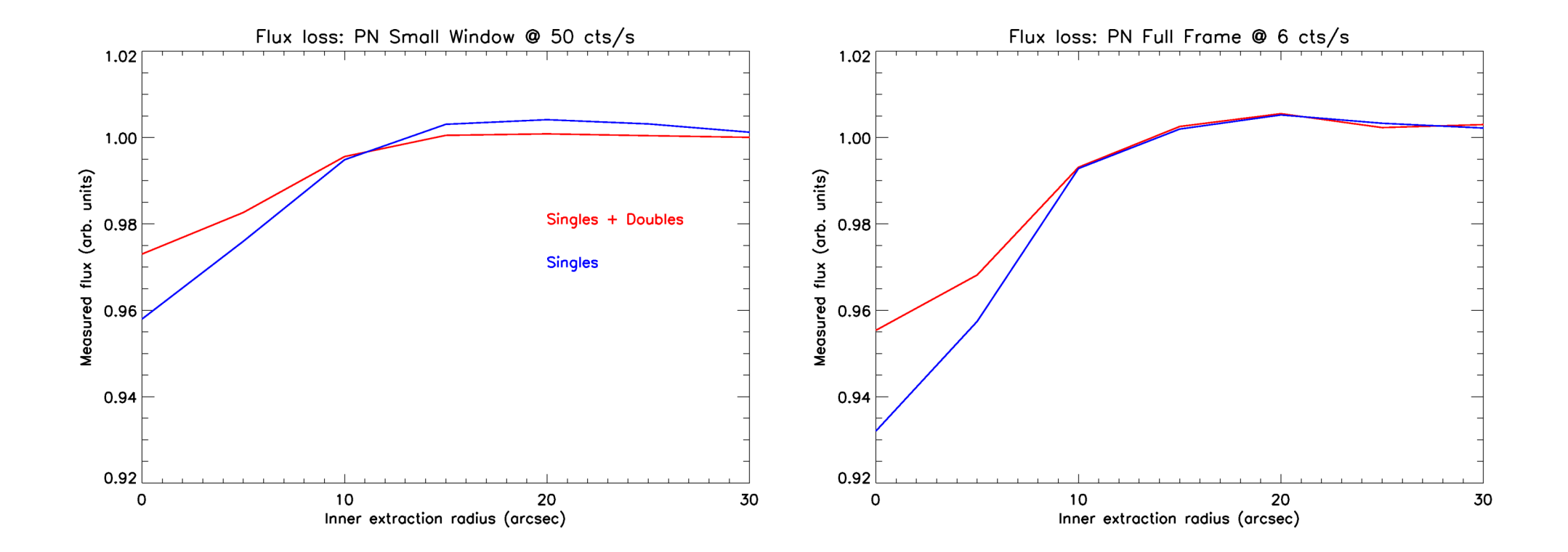

## **PILE-UP MODELLING: spectral distortions**

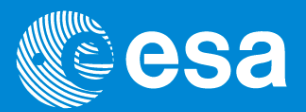

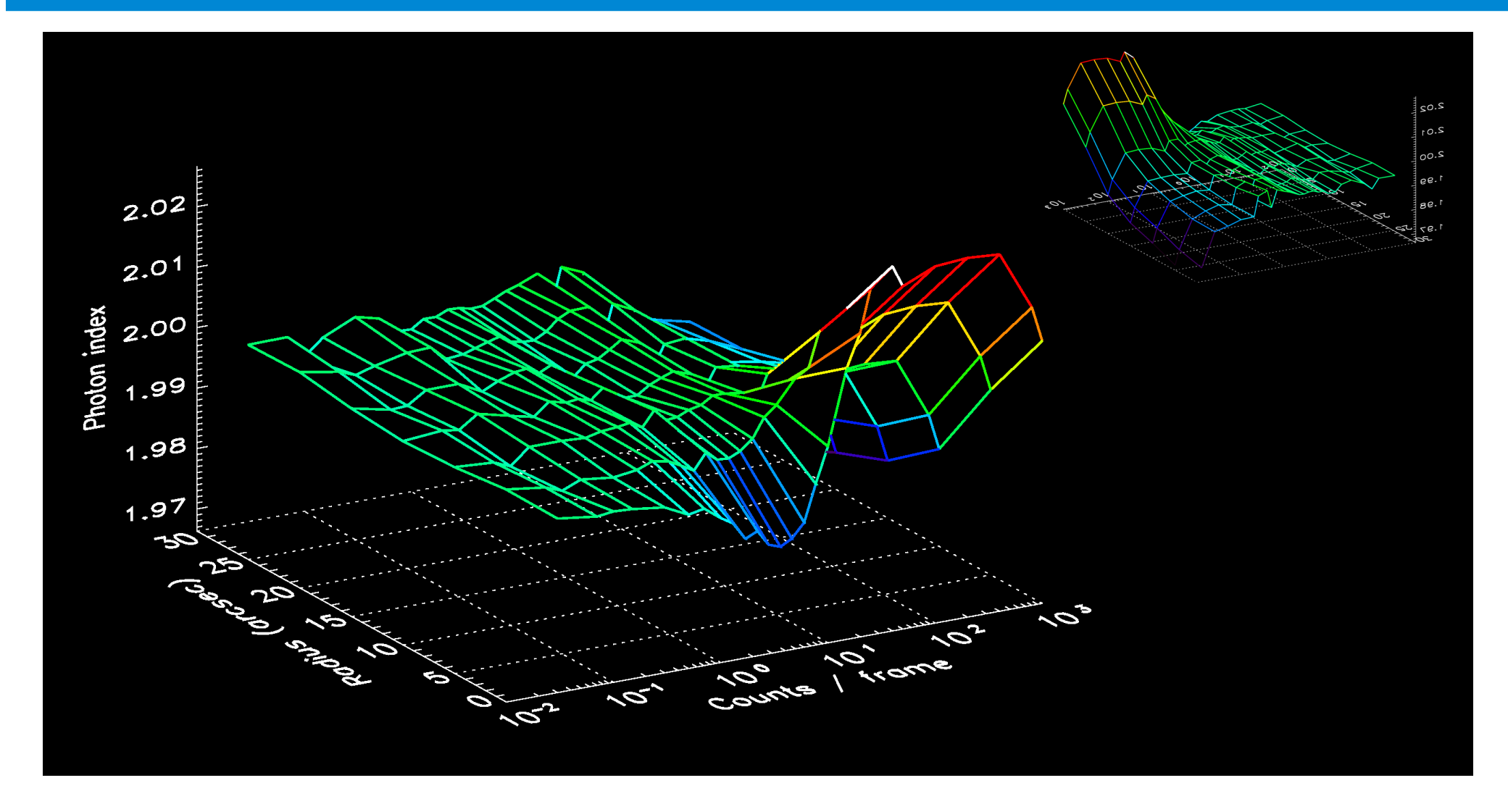

### **PILE-UP MITIGATION**

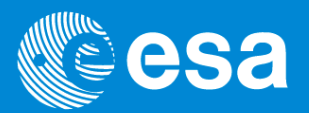

 $\triangleright$  Provides a control to test any pile-up correction method

- $\triangleright$  Can also be used in a new pile-up correction procedure (Andy Pollock):
	- Piled-up spectrum = FUNCTION ( Original spectrum , pile-up parameters )
	- Use the simulator to generate a grid of pile-up parameters
		- Instrument dependent
		- Count rate dependent
		- Weakly spectrum dependent?
	- Incorporate these into XSPEC pile-up model
- Other correction procedures under consideration:
	- J. Ballet 1999, 2000, 2003
		- based on his theoretical pile up equations
		- alter response matrix to consider pile-up in fitting process
	- Idea proposed by Norbert Schartel
		- based on nuclear physics
		- as described in *Radiation Detection and Measurement*, G.F. Knoll